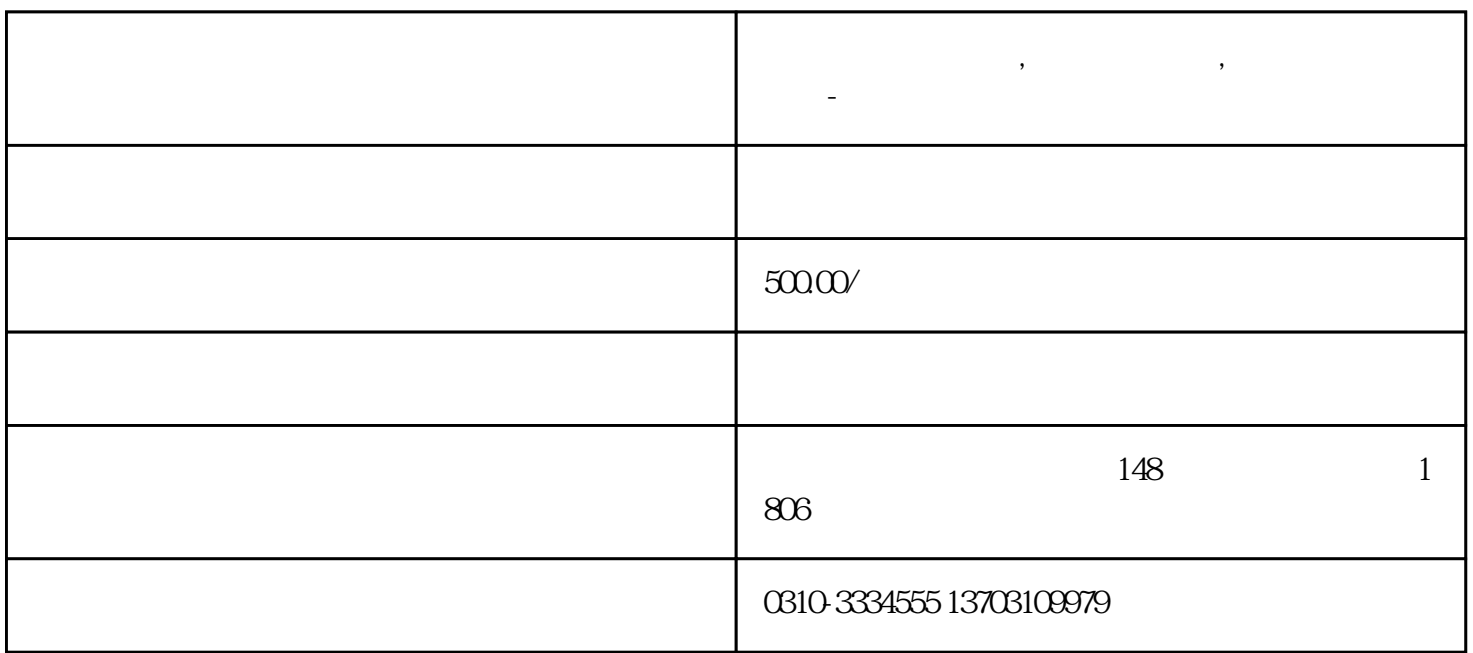

**临漳注册公司代办,临漳工商注册,经营范围地址变更-金泉财税**

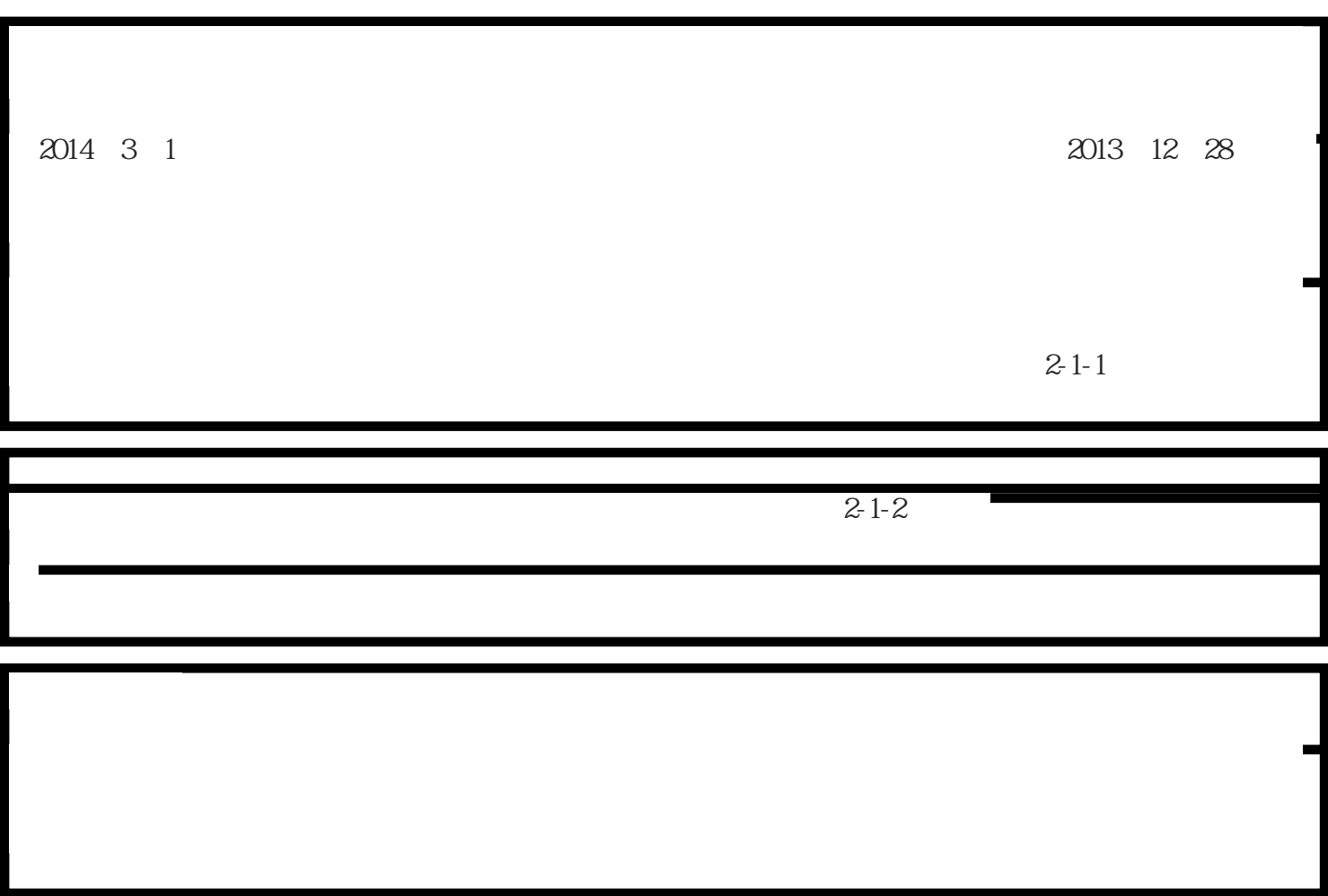

 $\vert$ 1

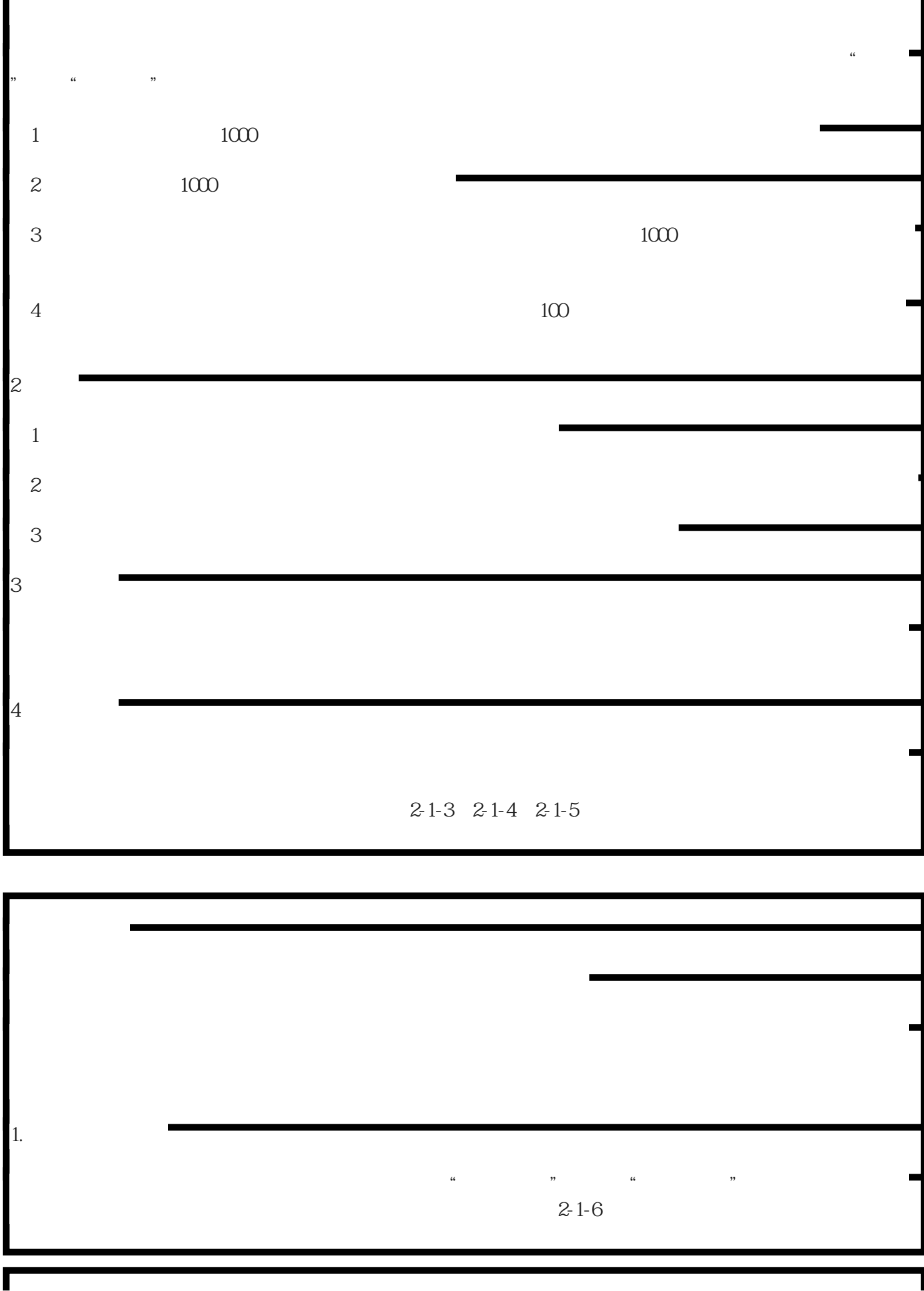

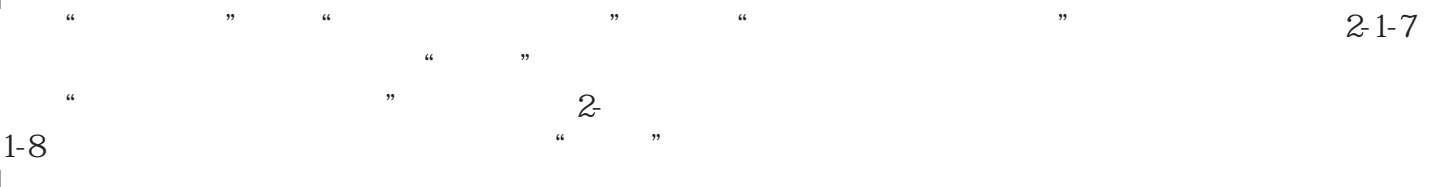

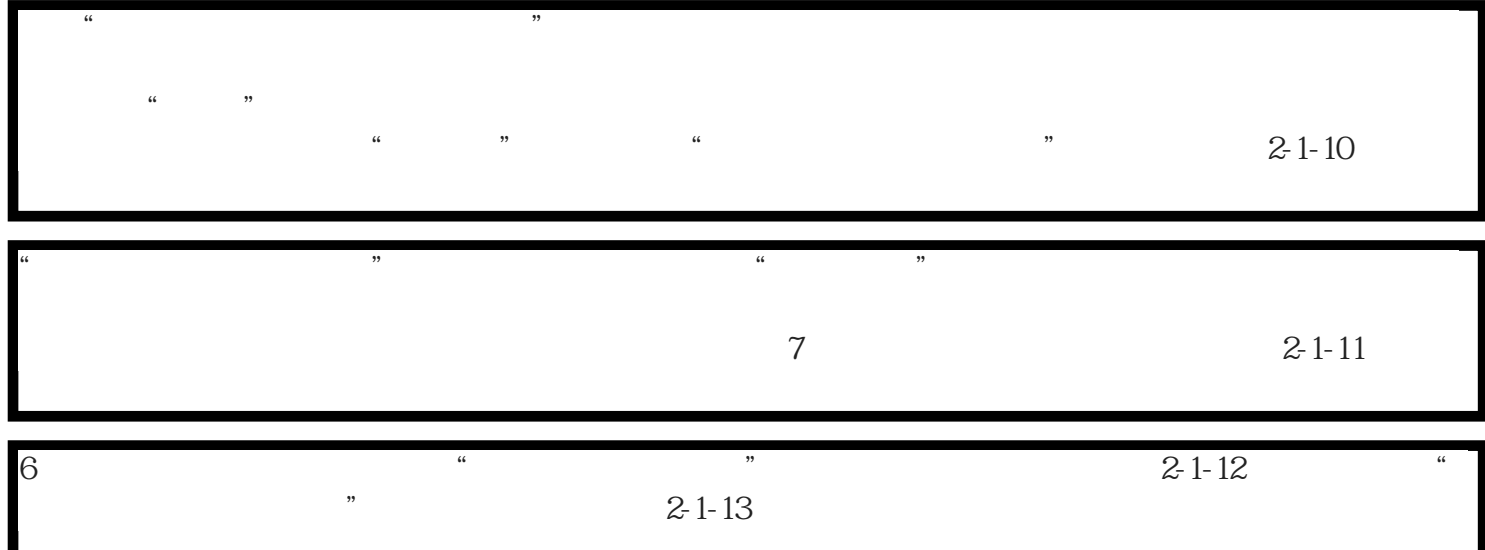

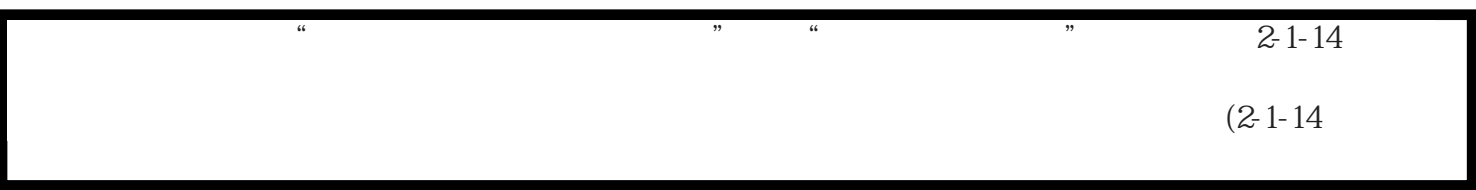

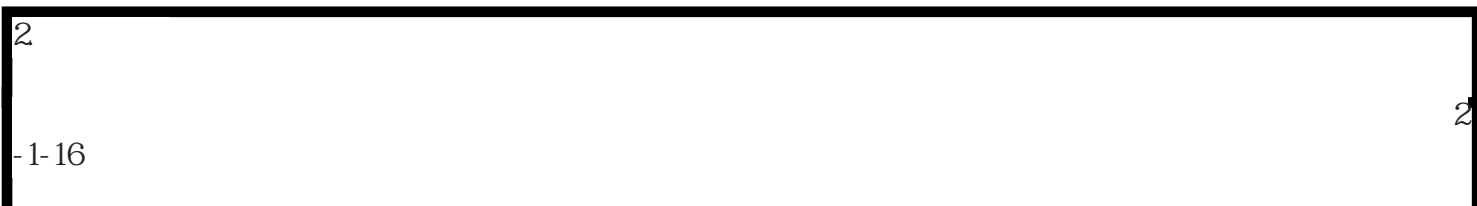

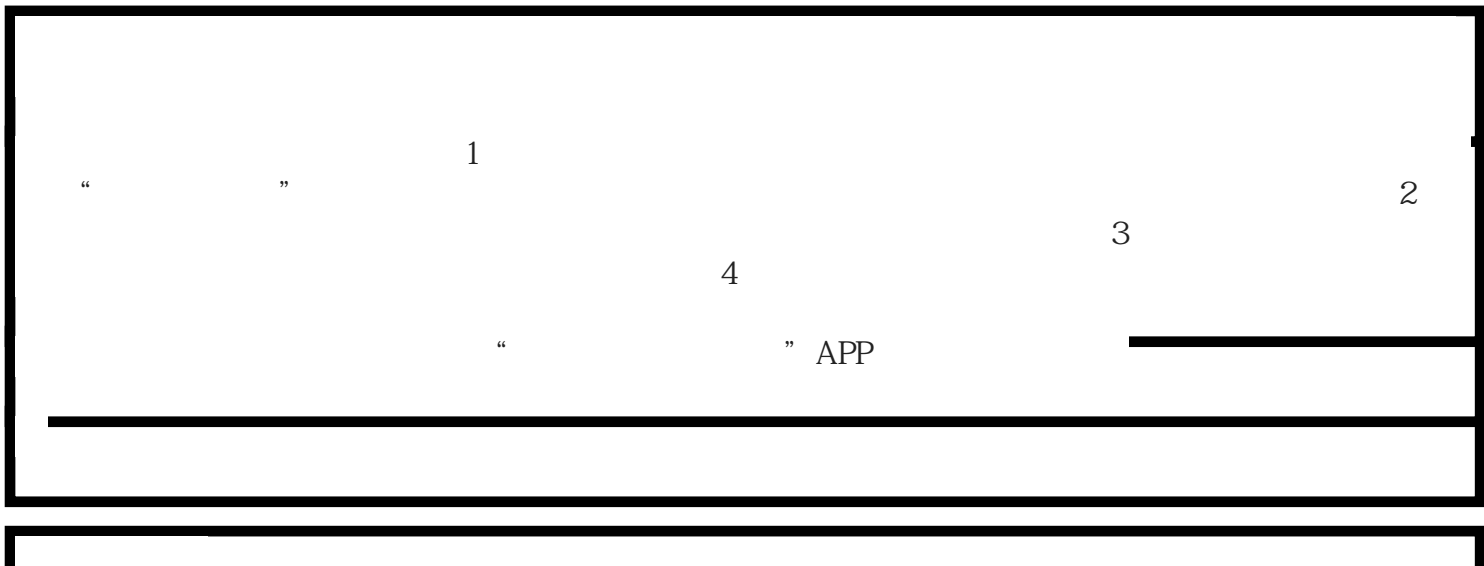

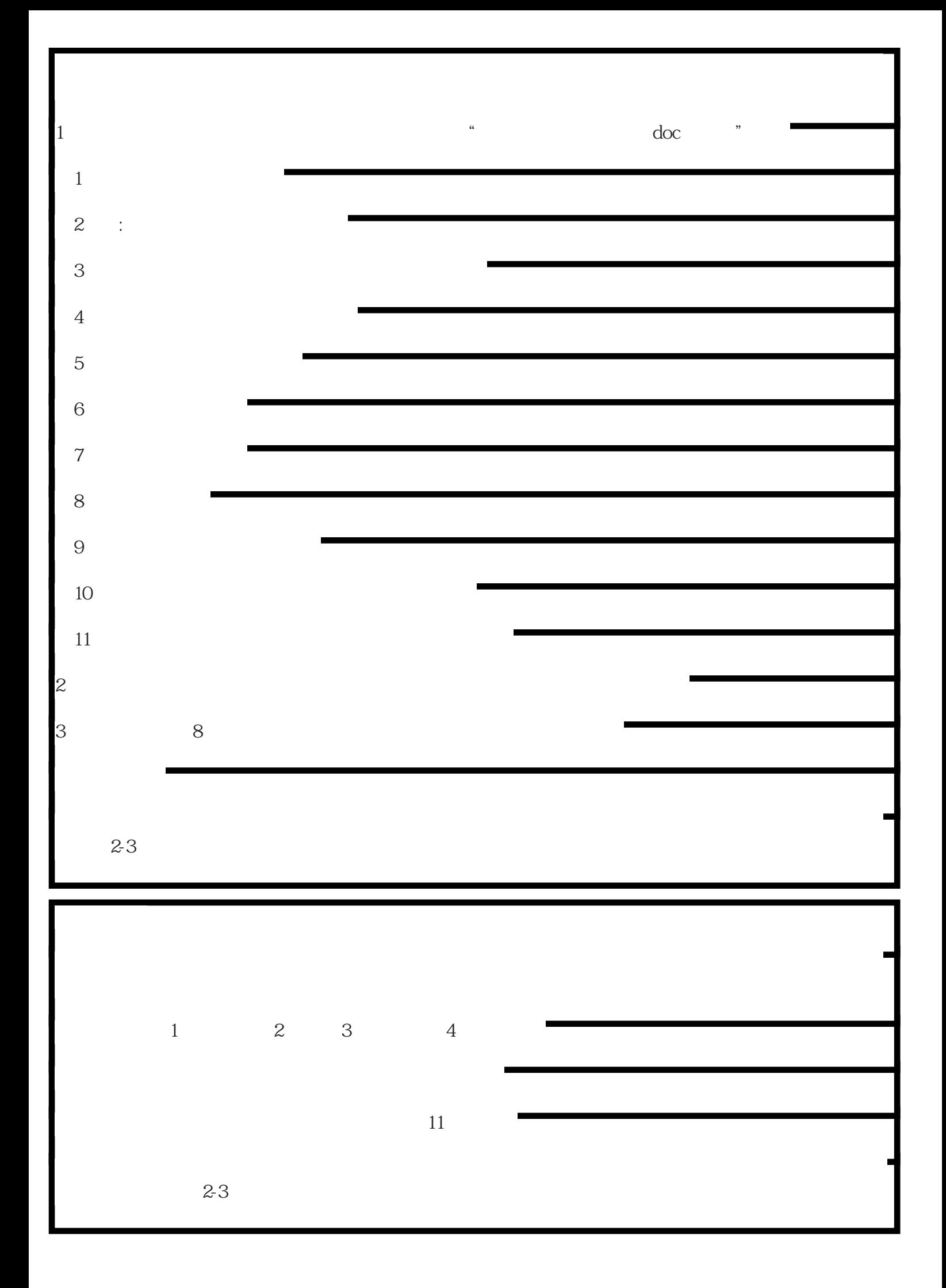